## **Download Canon Solutions Software**

Thank you very much for downloading Download Canon Solutions Software. Maybe you have knowledge that, people have look numerous times for their favorite novels like this Download Canon Solutions Software, but end up in malicious downloads.

Rather than reading a good book with a cup of tea in the afternoon, instead they are facing with some malicious bugs inside their laptop.

Download Canon Solutions Software is available in our digital library an online access to it is set as public so you can download it instantly.

Our book servers hosts in multiple countries, allowing you to get the most less latency time to download any of our books like this one.

Merely said, the Download Canon Solutions Software is universally compatible with any devices to read

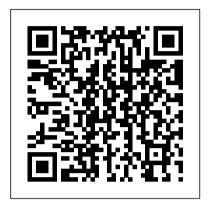

Play at Work John Wiley & Sons Take professional-quality photos with your Canon EOS 80D Your Canon EOS 80D gives you pro-level photo power. All you need is some know-how about your camera's capabilities and a little experience to start capturing brag-worthy photos—and the expert tips and tricks inside get you there in a flash. Essentially a photography class in a book, Canon EOS 80D For Dummies offers plain-English explanations of your camera's settings, how to shoot in auto mode, ways to get creative with exposure settings, ideas for getting artistic, and so much more. Complemented with inspiring full-color examples and simple photo 'recipes' for getting better portraits and close-up images, this hands- Book—indispensable tools in their digital on guide covers the gamut of how to use your Canon EOS 80D like the pros. In no time, you'll get up to speed on making sense of your camera's menus and functions, capturing first shots in auto mode, adjusting exposure settings, taking control of focus and color, shooting action shots, sharing your photos, and everything else in between. Gain photography skills while learning your camera's controls Build the confidence to apply pro techniques when you shoot Follow simple steps for better portraits and action shots Customize your Canon EOS 80D Written with hobbyists and inexperienced photographers in mind, this nononsense guide shows you how to capture must-have images you'll be proud to add to your personal or professional portfolio. <u>IPhoto 2 for Mac OS X</u> John Wiley & Sons Adobe Photoshop Lightroom was designed from the ground up with digital photographers in mind, offering powerful editing features in a streamlined interface that lets photographers import, sort, and organize images. In this completely updated bestseller, author Martin Evening describes features in Lightroom 5 in detail

from a photographer's perspective. As an established commercial and fashion photographer, Martin knows firsthand what meets your needs and discover photographers need for an efficient workflow. He has been working with Lightroom from the beginning, monitoring the product's development and providing valued feedback to Adobe. As a result, Martin knows the software inside and out, from image selection to image editing and image management. In this book he'll teach you how to: Work efficiently with images shot in raw or JPEG formats Import photographs with ease and sort them according to your workflow Create and manage a personal image and video library Quickly apply tonal adjustments to multiple images Integrate Lightroom with Adobe Photoshop Export images for print or Web as digital contact sheets or personal portfolios Make the most of new features in and shows how to take control of color, focus, and Lightroom 5, such as extended spot removal, UprightTM corrections, and Smart can apply your newfound knowledge to get better Previews Photographers will find Lightroom portraits, action shots, close ups, and other images. If 5—and The Adobe Photoshop Lightroom 5 most of your photography experience has taken darkrooms. "With Martin's expert guidance, you'll soon find that you have precisely the tools you need to turn your concentration back where it belongs—on making better pictures!" —George Jardine, digital photography consultant "As a photographer himself, Martin Evening knows what tools photographers need to realize their creative vision. In this book, he unique needs If you love to take photos and want to shows not only how Adobe Photoshop Lightroom works but also why it will become an essential part of any photographer's workflow." —Greg Gorman, photographer

Electronic Documents Readers Digest

Veteran professional photographer Serge Timacheff walks you through the features of the Canon EOS DSLR camera; selecting, understanding, and using lenses and accessories; and caring for your equipment. You'll also get professional insight into protecting your gear and building your skill

set. Once you understand how to build a photography system that which filters and accessories are best for you, you can begin to embrace all the Canon EOS camera system has to offer. Note: CD-ROM/DVD and other supplementary materials are not included as part of eBook file. Canon EOS 50D Digital Field Guide Taylor & Francis

Your Canon EOS Rebel T6/1300D photography class—in a book! The Canon EOS Rebel T6/1300D offers DLSR users a tool to take photographs truly worth bragging about. This book gives you the pointers and easy-to-follow instruction you need to make sense of your new camera and start taking those stunning shots—right out of its box. First, it demystifies all the photography terms the pros use, explains your Canon camera's menus and settings, lighting. Once you have a grasp on those skills, you place behind the lens of a smartphone, fear not! You'll quickly and easily learn all about your Canon's tools for controlling focus and depth of field, getting vivid color, shooting landscapes, transferring your files to your computer, and so much more. Get up to speed on your camera's settings and menu options Take quick auto mode shots or be creative with manual settings Apply your knowledge to get better portraits and action shots Find tips for customizing your camera to suit your up your game with a fantastic DSLR camera, Canon Rebel T6/1300D For Dummies is your fast track to getting picture-perfect snaps in a flash! Canon EOS Digital Photography Photo Workshop

John Wiley & Sons Helps owners of Canon EOS 5D Mark II model.

This title reveals how to master the camera's 1080p HD video recording mode along with the other features on this highly innovative compact. Computerworld Portfolio

Martin Evening, Photoshop hall-of-famer and acclaimed digital imaging professional, has revamped his much-admired Photoshop for Photographers book for an eleventh edition, to include detailed instruction for all of the updates to Photoshop CC on Adobe 's Creative Cloud. This comprehensive guide covers all the tools and techniques serious photographers need to know

core skills to advanced techniques for professional results. Using clear, succinct instruction and real world examples, this guide is the essential reference that interest you. All of Peachpit's eBooks for Photoshop users of all levels. Accompanying the book is the photoshopforphotographers.com website, fully updated with new sample images, new tutorial videos, and additional bonus chapters. It 's clear why so many people feel that any serious Photoshop user should not be without this invaluable reference text.

Adobe Photoshop CC for Photographers, 2014 Release Peachpit Press bull; Written by journalist and pundit Adam Engst, one of the Mac industry's most respected figures and the creator of TidBITS, one of the oldest and largest Internetbased newsletters. bull; Includes step-by-step instructions for every conceivable iPhoto task! bull; Companion Web site includes answers to user-submitted Adobe Photoshop Lightroom 2 Classroom in a any Canon shooter. questions.

CANON DSLR: The Ultimate Photographer's Through easy-to-follow lessons, this handy Guide CRC Press

"A fascinating look at how games can help us learn, create, and innovate Once thought to be who use the Canon EOS Digital Rebel nothing more than diversions for children and nerds, games have become an integral part of everyday life. Educators are trying to make learning more fun by introducing games into the classroom while cutting-edge managers are doing the same in the workplace. Doctors, scientists, and entrepreneurs are deploying games to help solve some of the world's most pressing problems. But according to Adam Penenberg, it's not the games themselves that improve our lives, but rather smart game design and its impact on the brain that can lead us to become immersed in a task we find enjoyable. The individuals and institutions that creative control and go beyond automatic have used games to achieve this effect are often settings Learn the basic rules of composition rewarded with astounding results. Drawing on the latest brain science on attention and engagement plus his own firsthand reporting, Penenberg shows how organizations like Google, Microsoft, hospitals, and the military have used game design in bold new ways"--Canon Rebel T6/EOS 1300D Pearson Education

The fastest, easiest, most comprehensive way to learn Adobe Photoshop Lightroom 2. Classroom in a Book®, the best-selling series of hands-on software training workbooks, helps Computerworld's award-winning Web site you learn the features of Adobe software quickly and easily. Classroom in a Book offers what no other book or training program does an official training series from Adobe Systems Incorporated, developed with the support of Adobe product experts. The lessons in Adobe Photoshop Lightroom 2 Classroom in a Book cover the basics of learning Adobe Photoshop Lightroom, Adobe 's toolbox for professional photographer's, which provides one easy application for managing, adjusting, and presenting large volumes of digital photographs. Countless tips and techniques, extra-credit exercises, and mini-tutorials help

when using Photoshop, from workflow guidance to you become more productive and adept using from start to finish, or choose only those lessons work of professional photographers from the contain the same content as the print edition. eBook that directs you to the media files. Helpful tips: If you are able to search the book, search for "Where are the lesson files?" Go to the very last page of the book and scroll backwards. You will need a web-enabled device to covering the specific features of all the new or computer in order to access the media files that accompany this ebook. Entering the URL supplied into a computer with web access will allow you to get to the files. Depending on your most out of each camera. He shows images device, it is possible that your display settings will cut off part of the URL. To make sure this is not the case, try reducing your font size and turning your device to a landscape view. This should cause the full URL to appear. Book GMC PUBLICATIONS LTD book offers a complete class on digital photography, tailored specifically for people T1i/500D. This is not your typical camera guide: rather than just show you what all the buttons do, it teaches you how to use the Digital Rebel's features to make great photographs -- including professional-looking images of people, landscapes, action shots, close-ups, night shots, HD video, and more. With Ben Long's creative tips and technical advice, you have the perfect, camera-bagfriendly reference that will help you capture stunning pictures anywhere, anytime. The Canon EOS Digital Rebel T1i/500D Companion will show you how to: Take Capture decisive moments, including fastmoving objects Discover ways to use a flash indoors and outdoors Learn about different lenses, and the best time to use them Understand the options for shooting RAW, and whether it's right for you Use the Digital Rebel's ability to shoot high definition video **InfoWorld** Taylor & Francis For more than 40 years, Computerworld has been the leading source of technology news and information for IT influencers worldwide. (Computerworld.com), twice-monthly publication, focused conference series and custom research form the hub of the world's largest global IT media network. Adobe Photoshop CS5 for Photographers Pearson Education So you have a Canon DSLR? Do you know how to get the most from your sophisticated camera? Canon DSLR: The Ultimate Photographer's Guide is a thorough, in-depth and step-by-step look at how to understand the Canon digital photography system and how to

you how to customize your DSLR according to Adobe Photoshop Lightroom. Follow the book the genre you are working in. He showcases the worlds of wedding photography, fine art, sports/action, portrait and nature and each You will find a link in the last few pages of your photographer explains their differing workflow requirements and how they get the best shots. Starting with the issues you will face: which file format - RAW or JPEG? Which camera? Which lens? Which software? - and moving on Canon DSLRs in the EOS system, from the nifty Digital Rebel XTi to the awesome 1D Mark III, Chris Grey shows you how to get the taken and the settings he has used so you can see the exact effect of each function. Packed with tips from the pros, key workflow solutions and images side by side showing different camera functions, this book is a must have for Inkjet Workflow John Wiley & Sons InfoWorld is targeted to Senior IT professionals. Content is segmented into Channels and Topic Centers. InfoWorld also celebrates people, companies, and projects. Adobe Photoshop CC for Photographers "O'Reilly Media, Inc." Adobe Photoshop Lightroom was designed from the ground up with digital photographers in mind, offering powerful editing features in a streamlined interface that lets photographers import, sort, and organize images. This completely updated bestseller was also written with photographers in mind. Author Martin Evening describes features in Lightroom 4 in detail from a photographer 's perspective. As an established commercial and fashion photographer, Martin knows firsthand what photographers need for an efficient workflow. He has also been working with Lightroom from the beginning, monitoring the product 's development and providing valued feedback to Adobe. As a result, Martin knows the software inside and out, from image selection to image editing to image management. In this book you 'Il learn how to: • Work efficiently with images shot in the raw or JPEG format • Import photographs with ease and sort them according to your workflow • Create and manage a personal image library • Apply tonal adjustments to multiple images

quickly • Integrate Lightroom with Adobe

portfolios • Make the most of new features

Photoshop • Export images for print or

Web as digital contact sheets or personal

in Lightroom 4, such as the Camera Raw

Photographers will find Lightroom 4—and

Book—indispensable tools in their digital

Process 2012 Basic panel tone controls

The Adobe Photoshop Lightroom 4

optimize your digital photography workflow

from pre capture to output. Chris Grey shows

darkrooms. This book 's companion site, www.thelightroombook.com, offers video tutorials, articles, sample images, and updates from author Martin Evening. " With Martin's expert guidance, you'll soon find that you have precisely the tools you need to turn your concentration back where it belongs—on making better pictures! " —George Jardine, digital

photography consultant "As a photographer himself, Martin Evening knows what tools photographers need to realize their creative vision. In this book, he shows not only how Adobe Photoshop Lightroom works but also why it will become an essential part of any photographer 's workflow." —Greg Gorman, photographer Model Rules of Professional Conduct John Wiley & Sons

Your Digital Rebel XSi/450D, with its 12.2 megapixel resolution, 3-inch view screen, and the option for "Live View" shooting, is designed for simplicity without sacrificing creative freedom. This guide is ideal for helping you use that creative control and get great shots anywhere, anytime. If you 're new to dSLRs, it makes the transition easy. If you ' re already comfortable with the various modes and settings, the book helps you make the most of every one. Set up your camera and learn when to choose automatic, semiautomatic, and manual modes Understand the camera's controls, menus, and when to use different metering and autofocus modes Explore Canon Picture Styles and custom functions Learn to manipulate ISO, exposure, depth of field, and shutter speed Create intriguing night and low-light images, capture sports action, portraits, and get tips for better macro photography

InfoWorld John Wiley & Sons Your Canon EOS Rebel XS/1000D is small, lightweight, and packed with power and versatility. This handy, portable guide helps you take full advantage of Live View shooting, in-camera Canon EX SpeedLite control, intuitive, large-text menus, and all the controls. It offers innovative ideas and fresh thoughts to help you capture images that reflect your personal creative vision, plus advice on setting up your camera for your shooting style; using Canon's Picture Styles to manage color, contrast, and sharpness; and capturing outstanding action, wildlife, portrait, travel, nighttime, and macro shots.

Canon EOS Rebel XS/1000D Digital Field Guide Pascal Press

Get the most out of the new Canon EOS 7D with this fun and friendly guide The new Canon EOS 7D comes equipped with a huge 18.0 megapixel sensor, many beginner-friendly features to aid in getting great pictures, and a video mode that allows you to shoot video as well as stills. If you're looking to get the most from the features and functions that come with this dSLR, then this is the Understand camera settings Customize book for you! Written by a veteran author and experience photographer, this easy-to-understand

guide shows you how to properly use all the capabilities of this new camera. Filled with page after page of full-color images, this book walks you through the features of the Canon EOS 7D and the software that accompanies it. Introduces you to the main features and functions of the new Canon EOS shoot quality video and capture moving 7D Explains the on-board controls, shooting in auto mode, using live view and playback modes, and dialing in exposure and lighting controls Walks Sons you through manipulating focus and color controls and handling situational shooting Addresses getting photos onto a PC for editing Prepare to take aim at maximizing all the features and functions that the Canon EOS 7D has to offer with this helpful book by your side!

The Ultimate Canon of Knowledge

With the new edition of this proven bestseller, Photoshop users can master the power of Photoshop CS5 with internationally renowned photographer and Photoshop hall-of-famer Martin Evening by their side. In this acclaimed reference work, Martin covers everything from the core aspects of working in Photoshop to advanced techniques for professional results. Subjects covered include organizing a digital workflow, improving creativity, output, automating Photoshop, and using Camera RAW. The style of the book is extremely clear, with real examples, diagrams, illustrations, and step-by-step explanations supporting the text throughout. This is, quite simply, the essential reference for photographers of all levels using Photoshop. All DVD content is now available online at www.focalpress.com/cw/evening-9780240522005 / for kindle and eBook readers.

The Canon EOS Digital Rebel T1i/500D Companion Rocky Nook, Inc. Get excited about the Canon EOS 90D and all it can do! An amazing photo begins with a quality camera and the know-how to use it. If you 've selected the Canon EOS 90D, you now have a digital camera that serves a range of photographers, from novices to professionals. It takes some knowhow to take advantage of the camera 's upgrades to its sensor, shutter speed, and video capabilities. Fortunately, Canon EOS 90D For Dummies canhelp you maximize the potential of the camera and its features. Canon EOS 90D For Dummies lets you skip the photography class and start shooting high-quality images right away The book introduces the camera 's settings; explains how to take control of exposure, focus, and color; and shows how to put all this new-found knowledge to work to shoot great portraits or action shots. The book is co-written by a pair of photography pros who share their professional experience on how to apply simple techniques for great shots. Choose the best setting for your situation Manage focus and color Make the most of your lighting your camera to your needs Create

you stick with user-friendly automatic settings or decide to dive into more advanced features. With your Canon EOS 90D and this book at your side, you can subjects confidently.

Canon EOS 5D Mark II John Wiley &

Adobe Photoshop for Photographers 2014 Release by Photoshop hall-of-famer and acclaimed digital imaging professional Martin Evening has been fully updated to include detailed instruction for all of the updates to Photoshop CC 2014 on Adobe 's Creative Cloud, including significant new features, such as Focus Area selections, enhanced Content-Aware filling, and new Spin and Path blur gallery effects. This guide covers all the tools and techniques photographers and professional image editors need to know when using Photoshop, from workflow guidance to core skills to advanced techniques for professional results. Using clear, succinct instruction and real world examples, this guide is the essential reference for Photoshop users of all levels. Accompanying the book is the photoshopforphotographers.com website, with sample images, tutorial videos, and bonus chapters.

remarkable photos and memories, whether